BitGet App的优势不仅仅在于它强大的交易功能,还在于它为用户带来的更加丰 富和优质的数字货币交易体验。BitGet App提供了比较合理的手续费标准,以及贴 心的服务。同时还配有24小时的客服支持,用户可以随时获得帮助,保证了交易所 操作的方便和质量。Bitget还与数字货币主流社交平台合作,分享最新市场信息、 交易机会等,帮助交易用户及时了解市场动态。

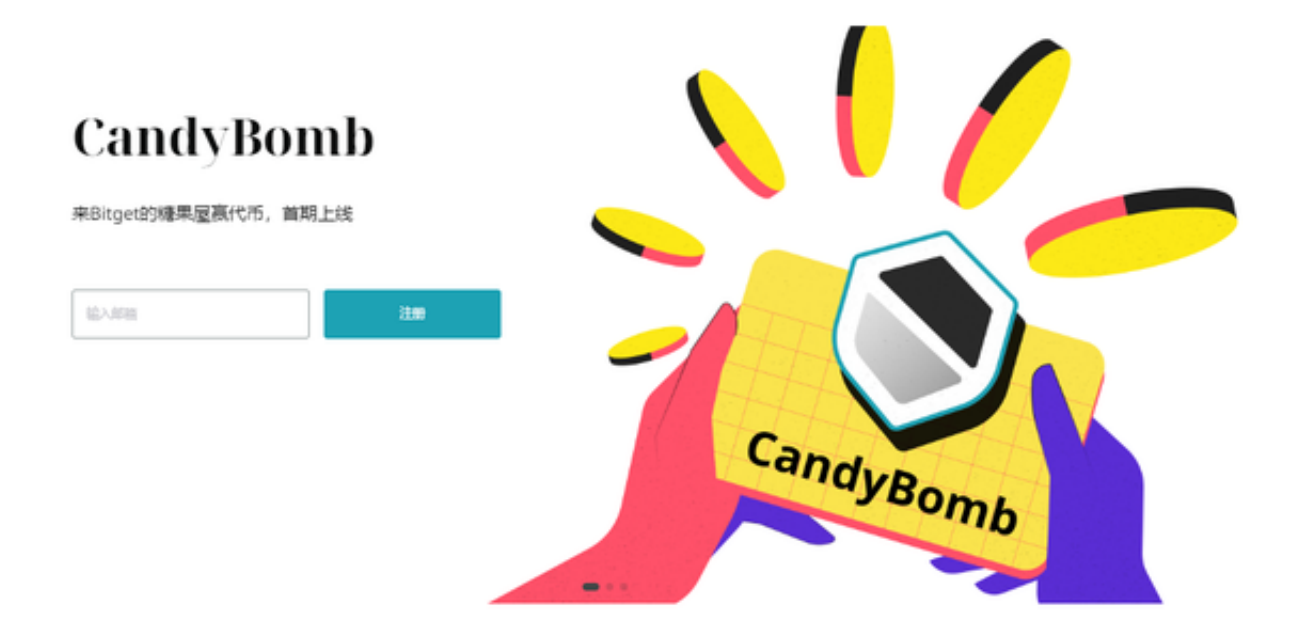

 下载Bitget交易APP:在应用商店或Bitget官网上下载Bitget交易APP。Bitget交 易APP支持iOS和Android系统,您可以根据自己的设备选择相应的版本。

Bitget交易APP在线注册步骤: 打开Bitget交易APP并点击"注册"按钮, 在下载 并安装Bitget交易APP后,您需要打开APP并点击"注册"按钮。如果您已经有了B itget账户,可以直接登录。在注册页面中,您需要填写一些基本的个人信息,包括 手机号码、邮箱地址、登录密码等。请注意,您需要使用真实的手机号码和邮箱地 址进行注册,因为Bitget会通过这些信息来验证您的身份。完成身份验证,包括输 入验证码。在填写完基本信息后,您需要进行身份验证。Bitget会向您的手机或邮 箱发送验证码,您需要输入正确的验证码才能完成身份验证。

 货币交易涉及到资金安全问题,用户需要设置安全措施以保护账户安全。Bitget提 供了多种安全设置选项,包括手机验证、谷歌验证、资金密码等,用户可以根据自 己的需求选择不同的安全设置方式。在进行数字货币交易时,用户需要注意市场风 险,合理控制风险,以避免造成不必要的损失。同时,用户需要保护好自己的账户 安全,设置好安全措施,以确保资金安全。

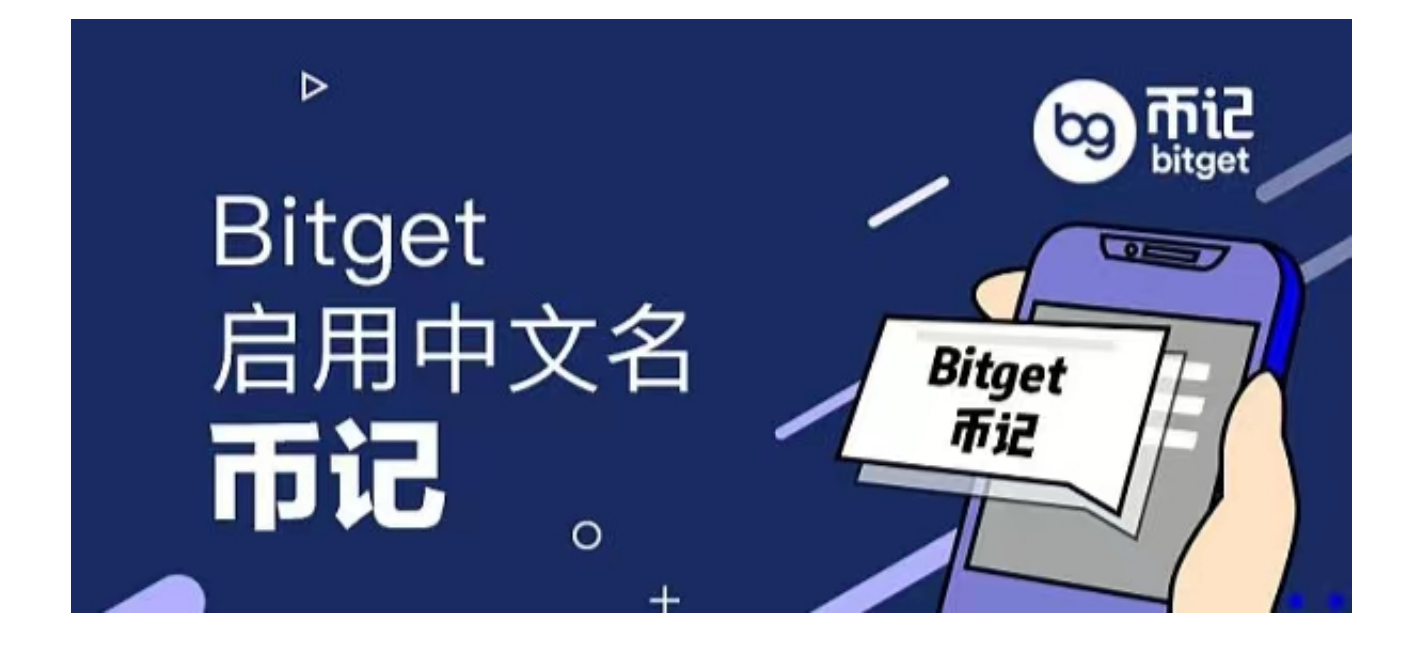

 总之,Bitget App给投资者带来一个稳定的、安全的数字货币交易服务,满足用 户对交易、挂单、跟单等的需求,同时提供全新的数字货币投资教育和市场动态, 帮助投资者更好地充分了解投资标的,实现成功投资和大收益。如果你是数字货币 投资者, 那么下载BitGet App可能是你最好的决定。